## **Reference guide: How to handle outliers**

Previously, you watched two videos about how to detect outliers and why handling outliers can be an important part of data cleaning. At this point, you likely have a good understanding of this. It is important to not only detect outliers, but also to have a plan for them.

That is precisely what you will review in this reading. Once you've detected outliers in your dataset—whether global, contextual, or collective—how do you handle them? When it comes to exploratory data analysis, or EDA, there are essentially three main ways to handle outliers: delete, reassign, or leave them in.

Whether you keep outliers as they are, delete them, or reassign values is a decision that you make on a dataset-by-dataset basis. To help you make the decision, you can start with these general guidelines:

- **Delete them:** If you are sure the outliers are mistakes, typos, or errors and the dataset will be used for modeling or machine learning, then you are more likely to decide to delete outliers. Of the three choices, you'll use this one the least.
- **Reassign them:** If the dataset is small and/or the data will be used for modeling or machine learning, you are more likely to choose a path of deriving new values to replace the outlier values.
- **Leave them:** For a dataset that you plan to do EDA/analysis on and nothing else, or for a dataset you are preparing for a model that is resistant to outliers, it is most likely that you are going to leave them in.

The videos discussing outliers went into detail on how to handle outliers when you leave them in the dataset. In this reading, you will learn about some techniques for deleting and reassigning outliers.

## **1. Delete them**

For one way to delete outlier values, recall the coding you saw in the walkthrough video on outliers. In that video, the instructor coded a box plot to help you visualize two different outliers, as shown here:

```
box = sns.boxplot(x=df['number_of_strikes'])
g = plt.gca()box.set xticklabels(np.array([readable numbers(x) for x in
g.get_xticks()]))
plt.xlabel('Number of strikes')
```

```
plt.title('Yearly number of lightning strikes');
```
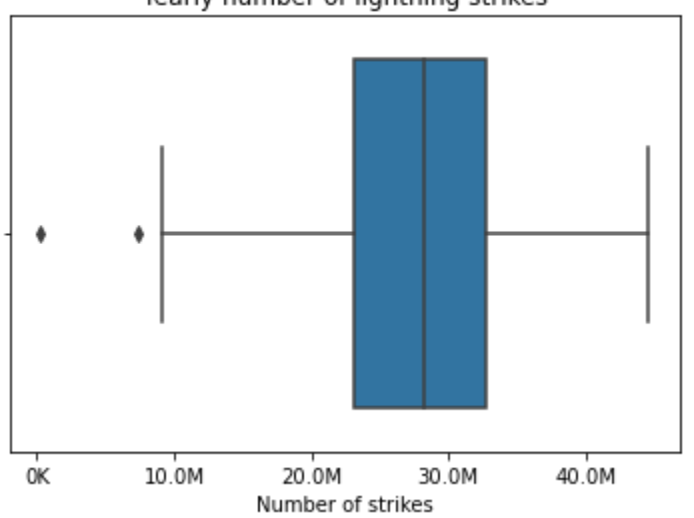

Yearly number of lightning strikes

The instructor then used the following code to find the lower limit—8.6M.

```
# Calculate 25th percentile of annual strikes
percentile25 = df['number_of_strikes'].quantile(0.25)
# Calculate 75th percentile of annual strikes
percentile75 = df['number of strikes'].quantile(0.75)
# Calculate interquartile range
iqr = percentile75 - percentile25
```

```
# Calculate upper and lower thresholds for outliers
upper limit = percentile75 + 1.5 * iqr
lower limit = percentile25 - 1.5 * iqr
print('Lower limit is: ', lower_limit)
print(upper_limit)
Lower limit is: 8585016.625
47356671.625
```
Next, a Boolean mask was used to filter the dataframe so it only contained rows where the number of strikes was less than the lower limit.

```
print(df[df['number of strikes'] < lower limit])
  number of strikes year
1 209166 2019
33 7378836 1987
```
Once you know the cutoff points for outliers, if you want to delete them, you can use a Boolean mask to select all rows such that: lower limit ≤ values ≤ upper limit.

```
mask = (df['number of strikes'] >= lower limit) & (df['number of strikes']<=upper_limit)
df = df[mask].copy()
print(df)
number of strikes year
0 15620068 2020
2 44600989 2018
3 35095195 2017
4 41582229 2016
5 37894191 2015
6 34919173 2014
7 27600898 2013
         8 28807552 2012
9 31392058 2011
10 29068965 2010
11 30100585 2009
12 29790934 2008
13 30529064 2007
14 33292382 2006<br>15 38168699 2005
         15 38168699 2005
16 40023951 2004
17 39092327 2003
18 29916767 2002
19 25470095 2001
20 26276135 2000
```
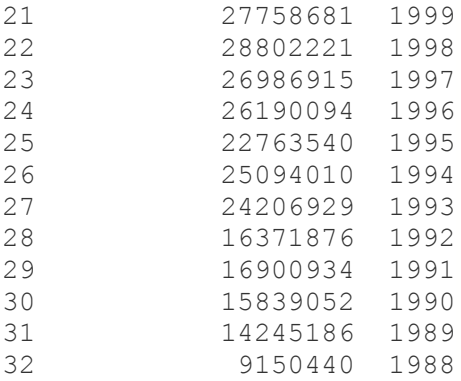

Next, you'll consider reassigning outliers by deriving new values that are a better fit for the dataset.

## **2. Reassign them**

Instead of deleting outliers, you can always reassign them, that is, change the values to ones that fit within the general distribution of the dataset. There are two common ways to do this, but many different ways can be used, depending on your use case:

**1. Create a floor and ceiling at a quantile:** For example, you could place walls at the 90th and 10th percentile of the distribution of data values. Any value above the 90% mark or below the 10% mark are changed to fit within the walls you set. Here is an example of what that code might look like:

```
tenth percentile = np.percentile(df['number of strikes'], 10)
ninetieth percentile = np.percentile(df['number of strikes'], 90)
df['number_of_strikes'] = df['number_of_strikes'].apply(lambda x: (
     tenth percentile if x < tenth percentile
     else ninetieth percentile if x > ninetieth percentile
     else x))
0 15620068.0
1 14657650.6
2 38815238.6
3 35095195.0
4 38815238.6
5 37894191.0
6 34919173.0
7 27600898.0
8 28807552.0
9 31392058.0
```
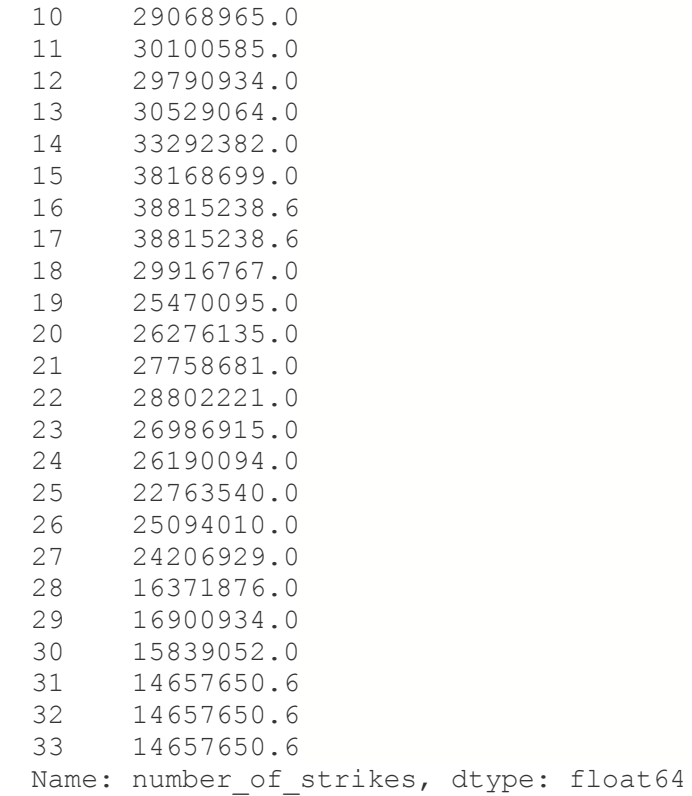

**2. Impute the average:** In some cases, it might be best to reassign all outlier values to match the median or mean value. This will ensure that your median and distribution are based solely on the non-outlier values, leaving the original outliers excluded. The actual imputation or reassigning of values can be pretty simple if you've already found the outliers. The following code block calculates the median of the values greater than the lower limit. Then it imputes the median where values are lower than the lower limit.

```
median = np.median(df['number of strikes'][df['number of strikes'] >=
     lower_limit])
df['number_of_strikes'] = np.where(df['number_of_strikes'] < lower_limit,
     median, df['number of strikes'] )
```
**Note:** Outside of EDA, machine learning and regression modeling have more complex variations on dealing with outliers. You will learn more about those topics later.

## **Key Takeaways**

After detecting the outliers in a dataset, it is essential that you determine a strategy for how to handle them. Because every dataset and data-based problem is different, your strategy will vary. For the most part, you will be choosing between deleting, reassigning, or leaving outliers.